## **Gong - Errores #3183**

# **Parâmetro LINK\_PAYMENTS\_TO\_EXPENSES não funciona**

2017-10-23 14:13 - Raul Vico

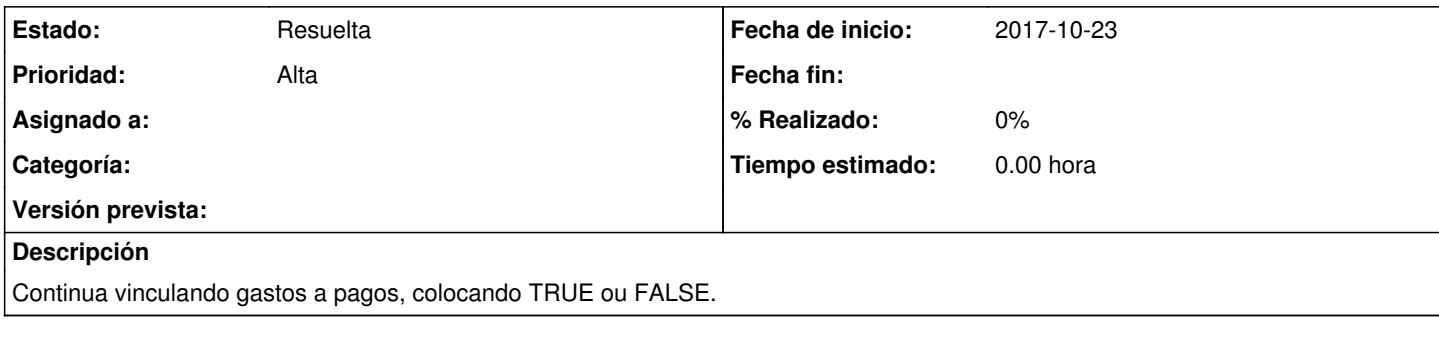

## **Histórico**

### **#1 - 2017-10-23 14:16 - Raul Vico**

*- Prioridad cambiado Normal por Alta*

#### **#2 - 2018-01-16 10:36 - Raul Vico**

*- Estado cambiado Nueva por Resuelta*

Se desvinculam os pagamentos das despesas.

Assim sendo, no caso, a CPT só lançará despesas que tenham sido pagas.

Se necessário, é possível mudar esse critério.